Министерство науки и высшего образования Российской Федерации Федеральное государственное бюджетное образовательное учреждение высшего образования «Уфимский государственный авиационный технический университет» Уфимский авиационный техникум

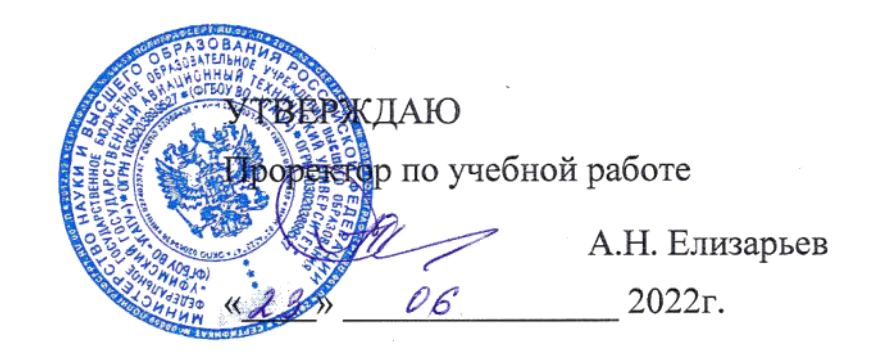

Рабочая программа профессионального модуля

## **ПМ.10 Администрирование информационных ресурсов**

Наименование специальности

## 09.02.07 Информационные системы и программирование

Квалификация выпускника

# Специалист по информационным ресурсам

Форма обучения: очная

Рабочая программа разработана на основе федерального государственного образовательного стандарта среднего профессионального образования по специальности 09.02.07 Информационные системы и программирование, утвержденного приказом Министерства образования и науки Российской Федерации от 9 декабря 2016 г. N 1547.

Организация-разработчик: Федеральное государственное бюджетное образовательное учреждение высшего образования «Уфимский<br>государственный авиационный технический университет» Уфимский государственный авиационный технический авиационный техникум

# **СОДЕРЖАНИЕ**

# crp.

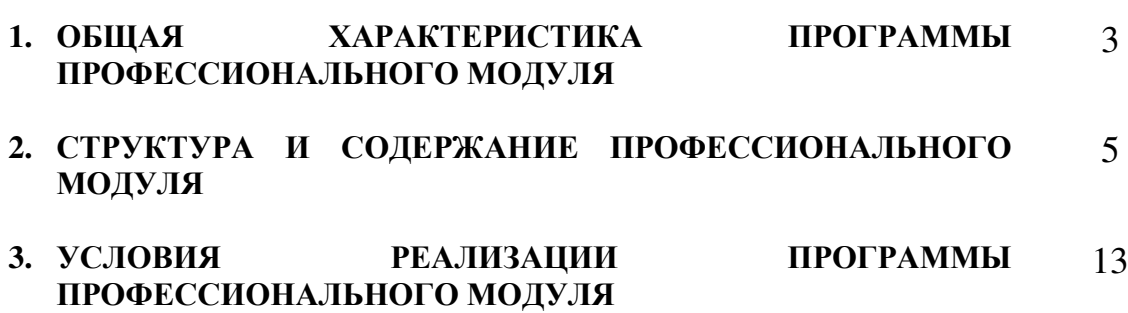

## 1. ОБЩАЯ ХАРАКТЕРИСТИКА ПРОГРАММЫ ПРОФЕССИОНАЛЬНОГО МОДУЛЯ

#### Администрирование информационных ресурсов

### 1.1. Цель и планируемые результаты освоения профессионального **МОДУЛЯ**

В результате изучения профессионального модуля обучающийся должен освоить основной вид деятельности Администрирование информационных ресурсов и соответствующие ему общие компетенции и профессиональные компетенции:

#### 1.1.1. Перечень общих компетенций

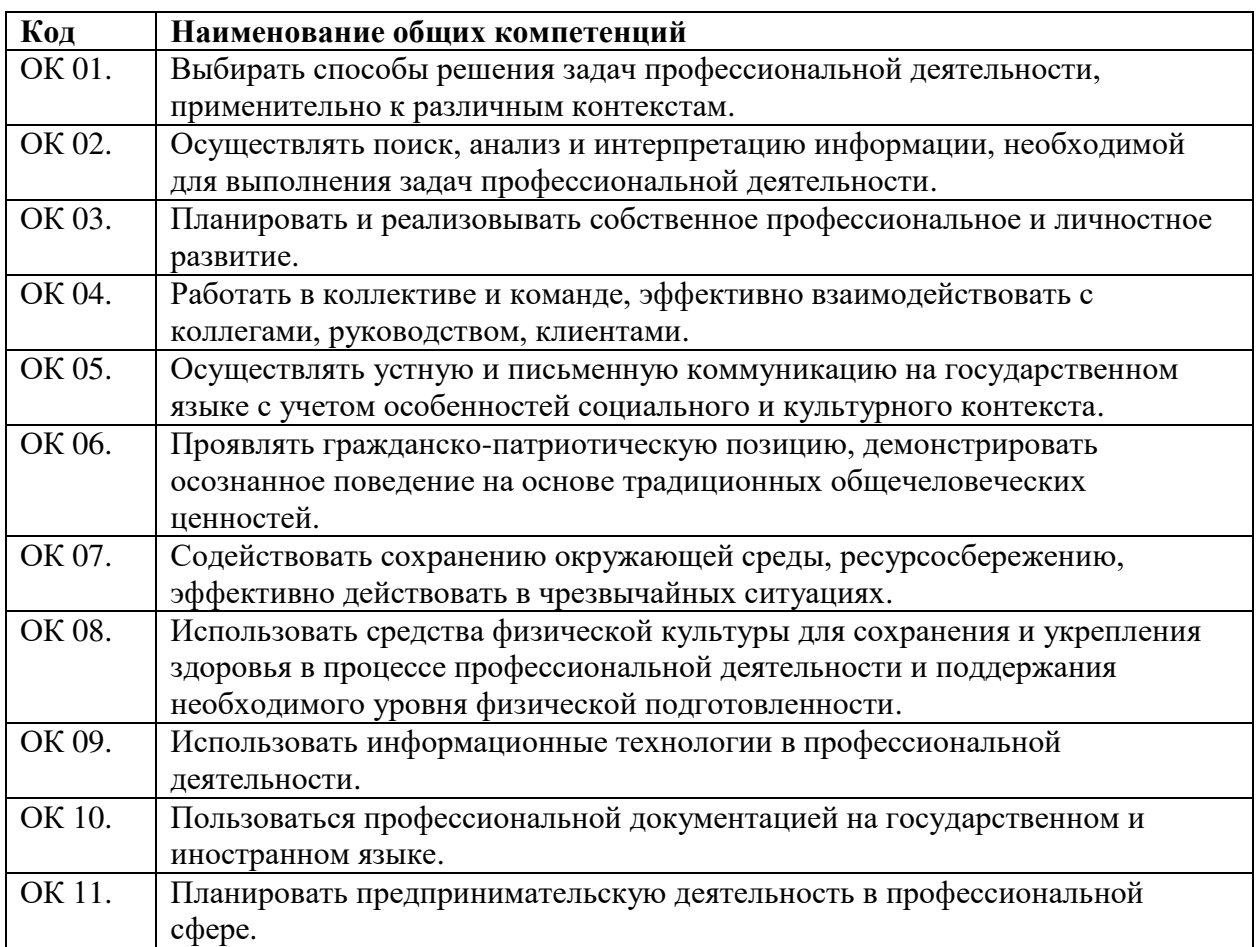

#### 1.1.2. Перечень профессиональных компетенций

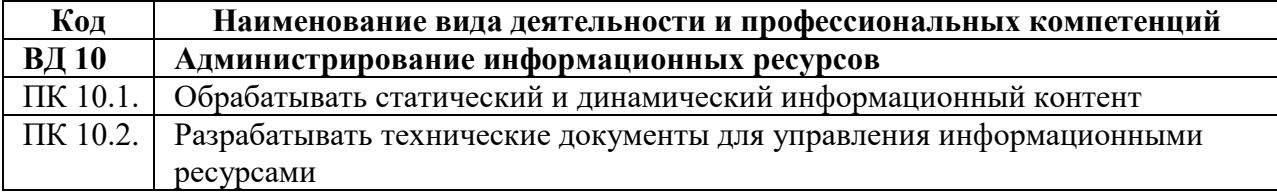

1.1.3. В результате освоения профессионального модуля обучающийся должен:

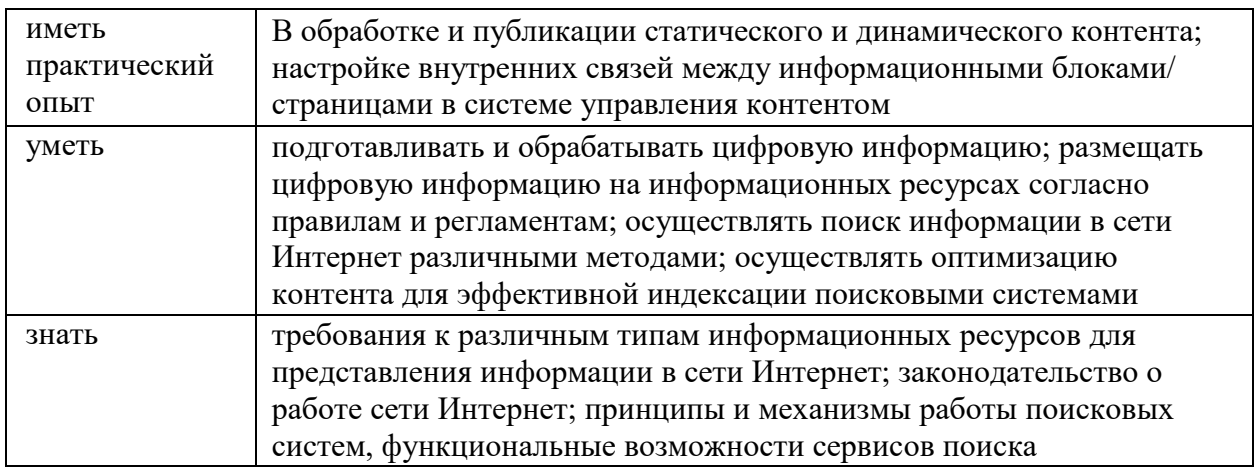

### 1.2. Количество часов на освоение программы профессионального **модуля:**

 $BceTo - 422$  часа.

Из них на освоение МДК - 302 часов;

на практики, в том числе учебную - 72 часа;

и производственную (по профилю специальности) - 72 часа. на промежуточную аттестацию - 12 часов.

## 2. СТРУКТУРА И СОДЕРЖАНИЕ ПРОФЕССИОНАЛЬНОГО МОДУЛЯ

## 2.1. Структура профессионального модуля

## 5, 6 семестры

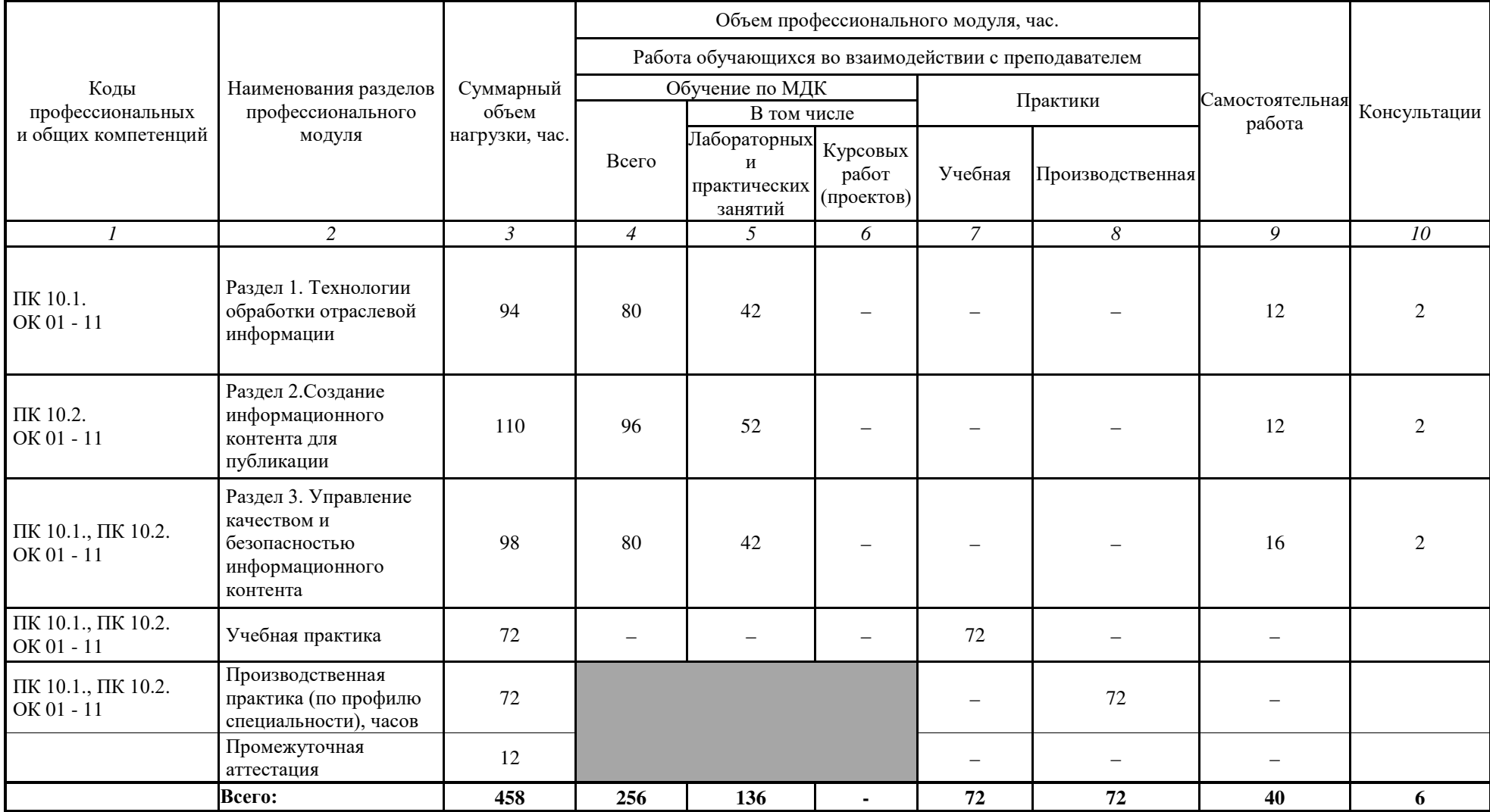

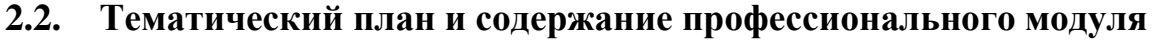

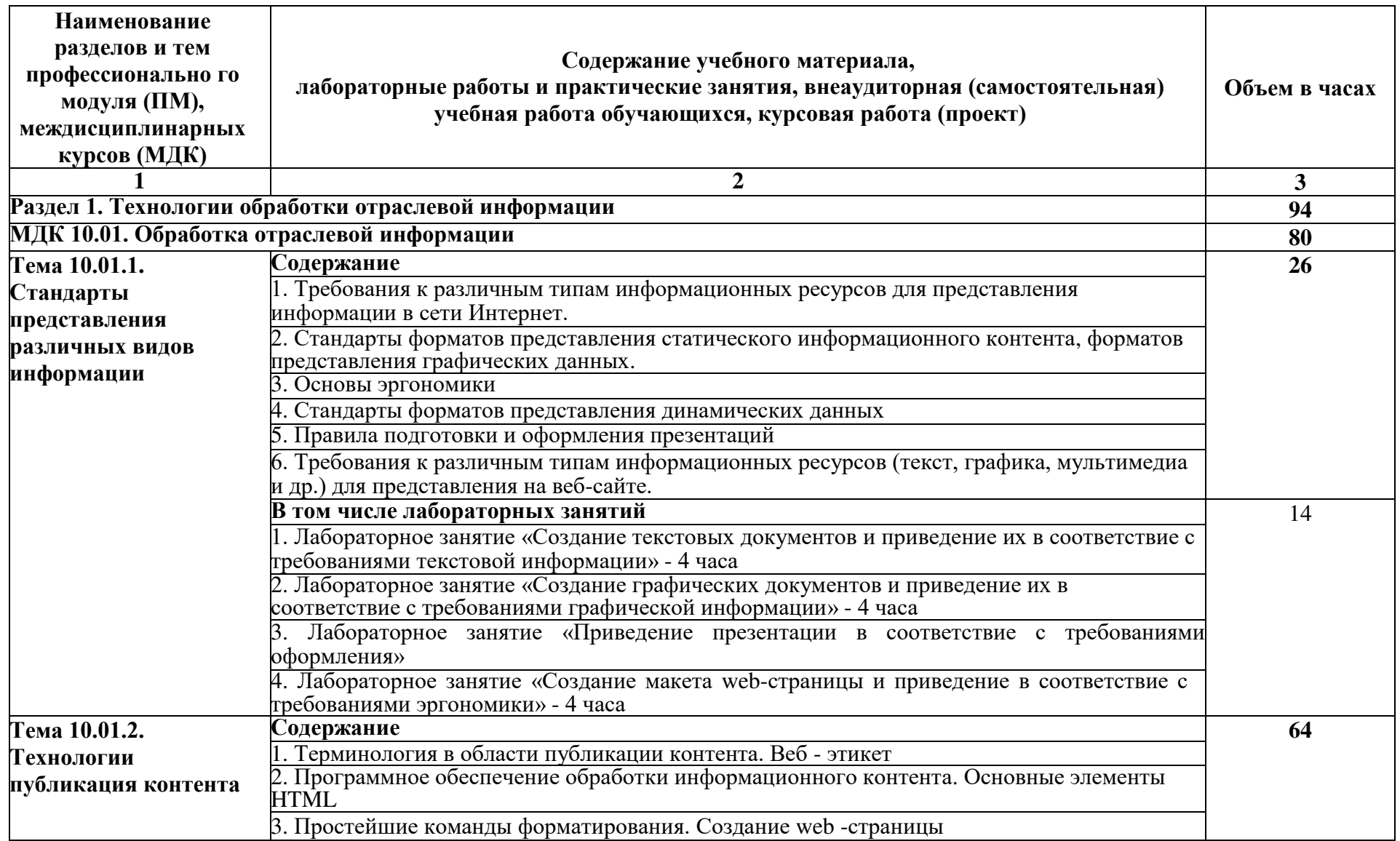

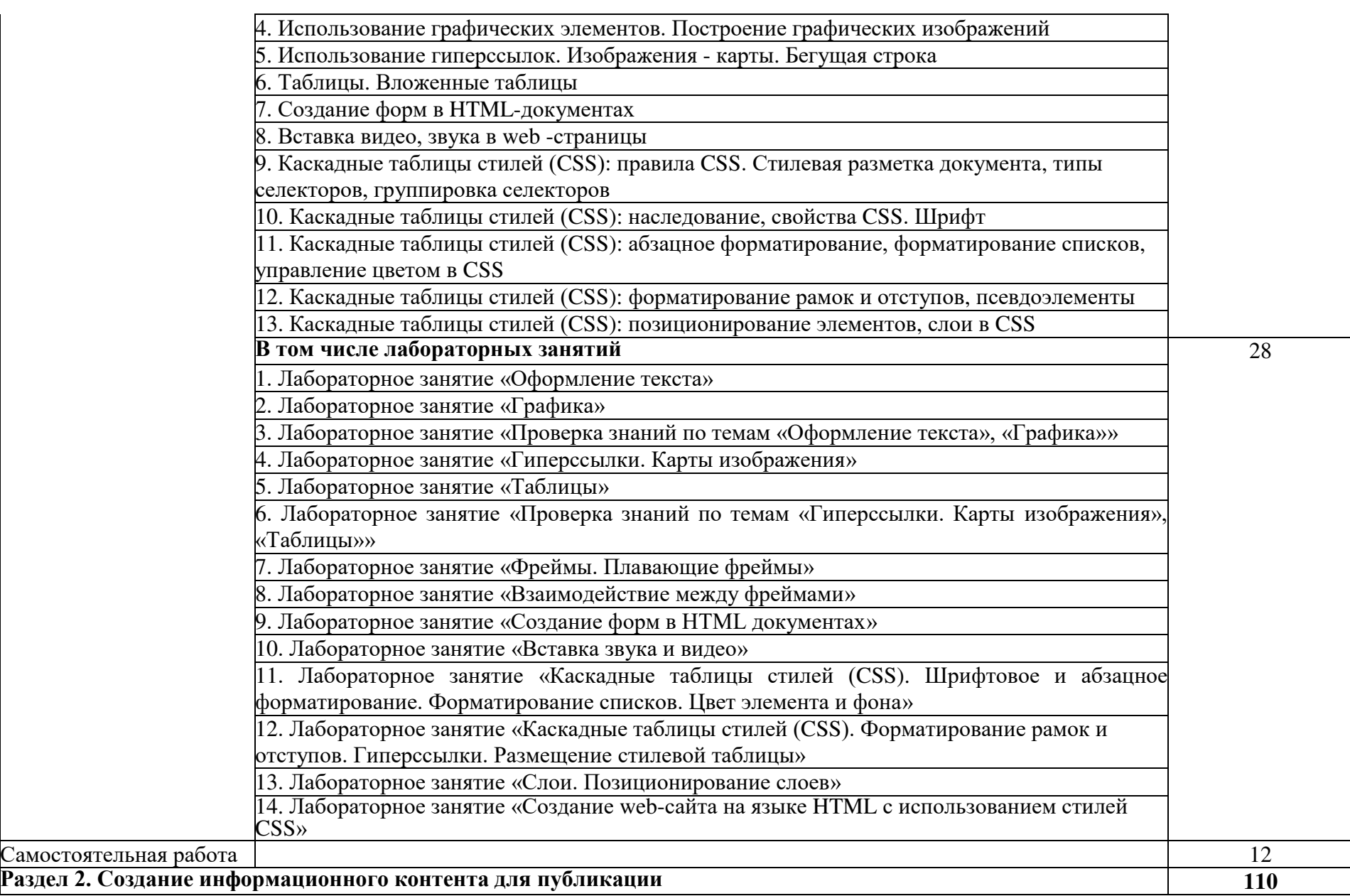

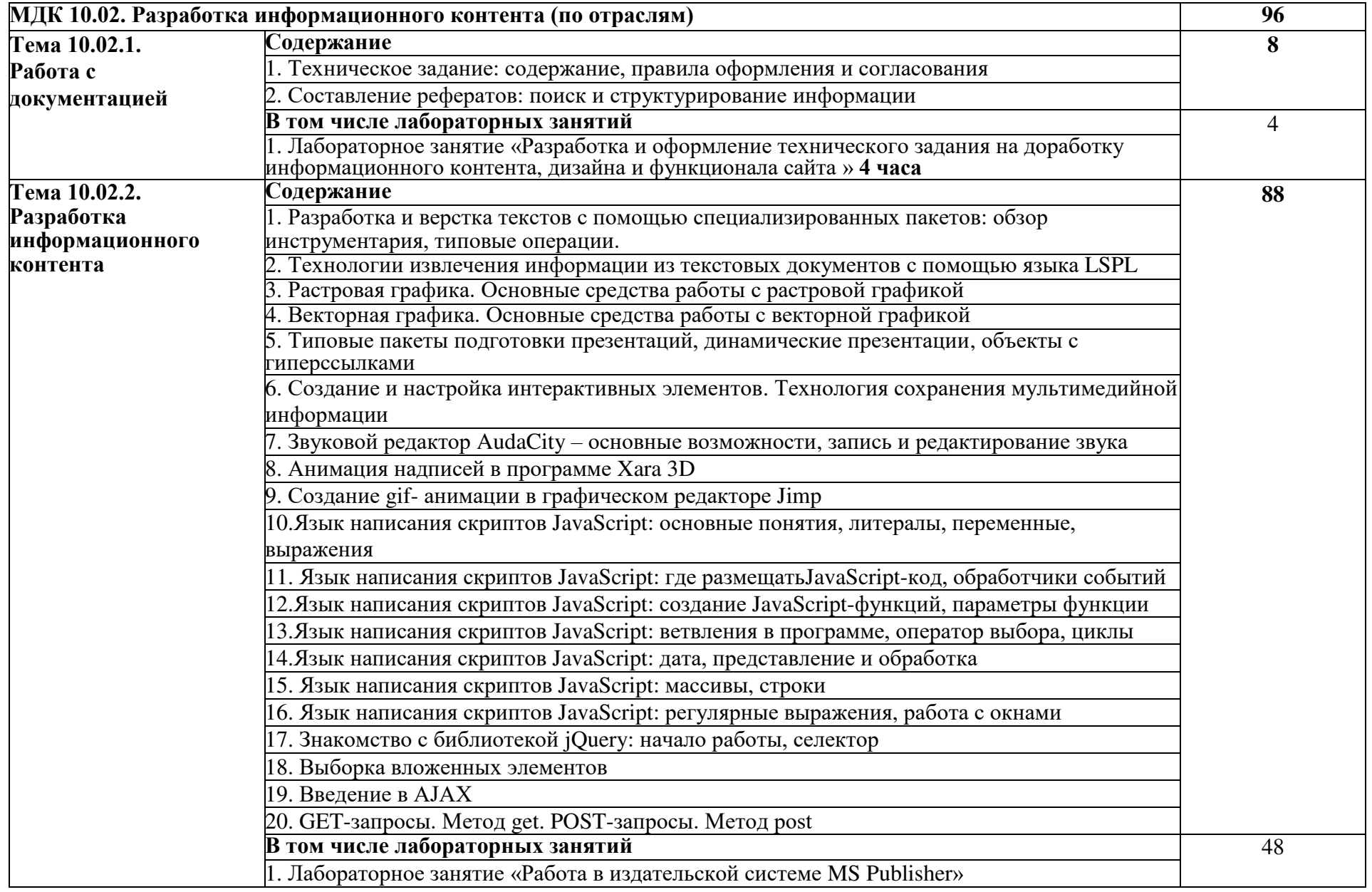

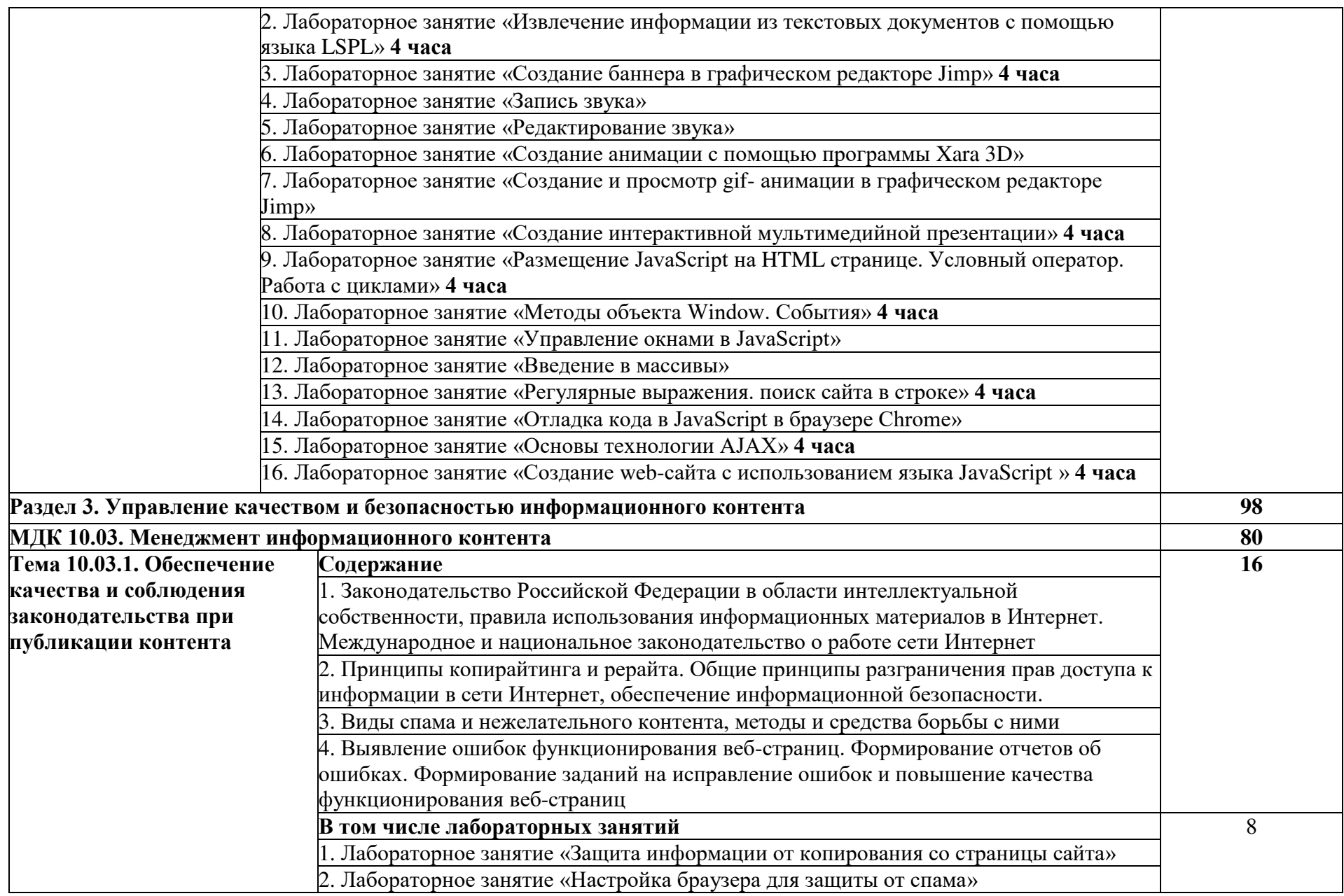

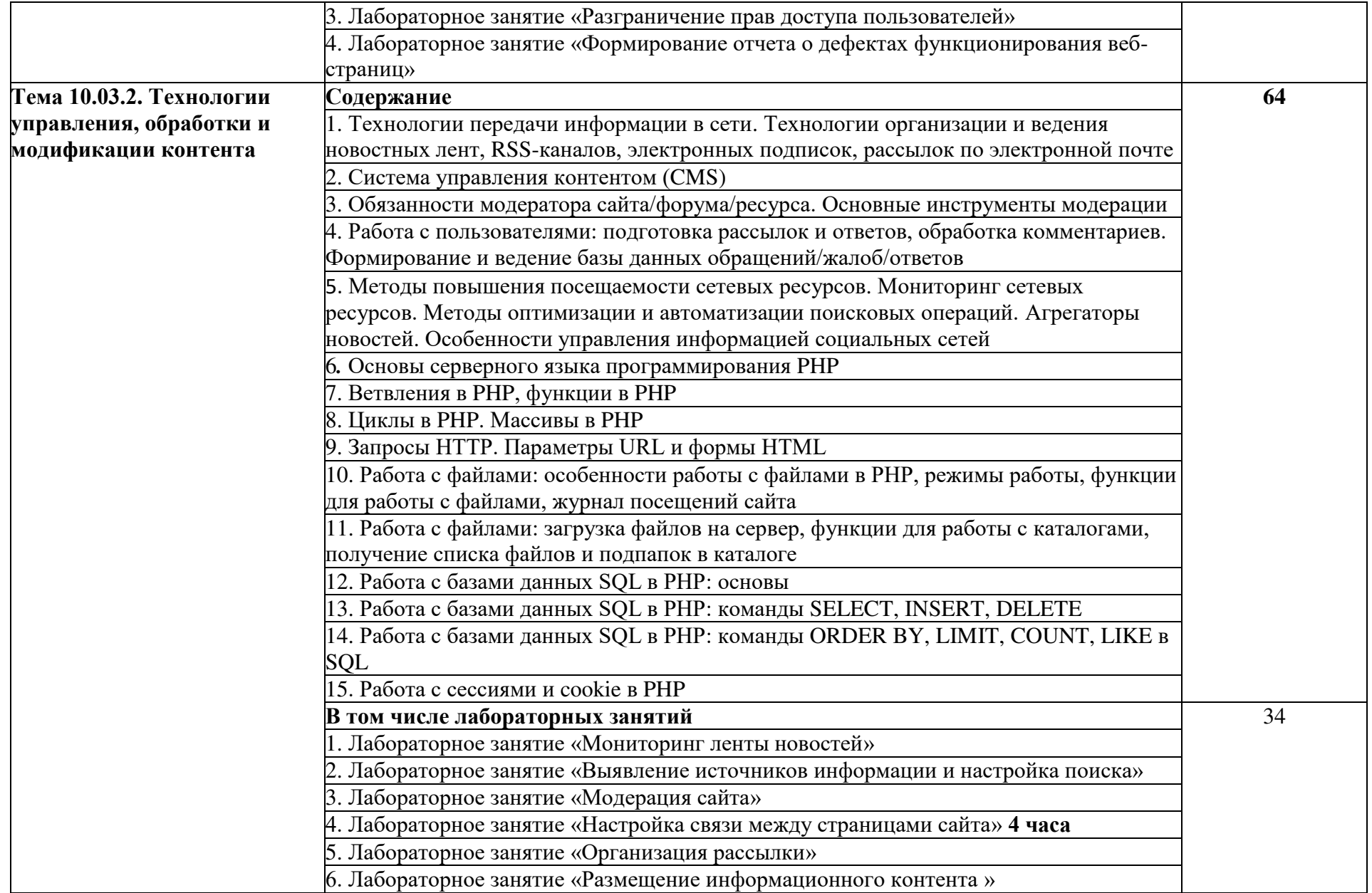

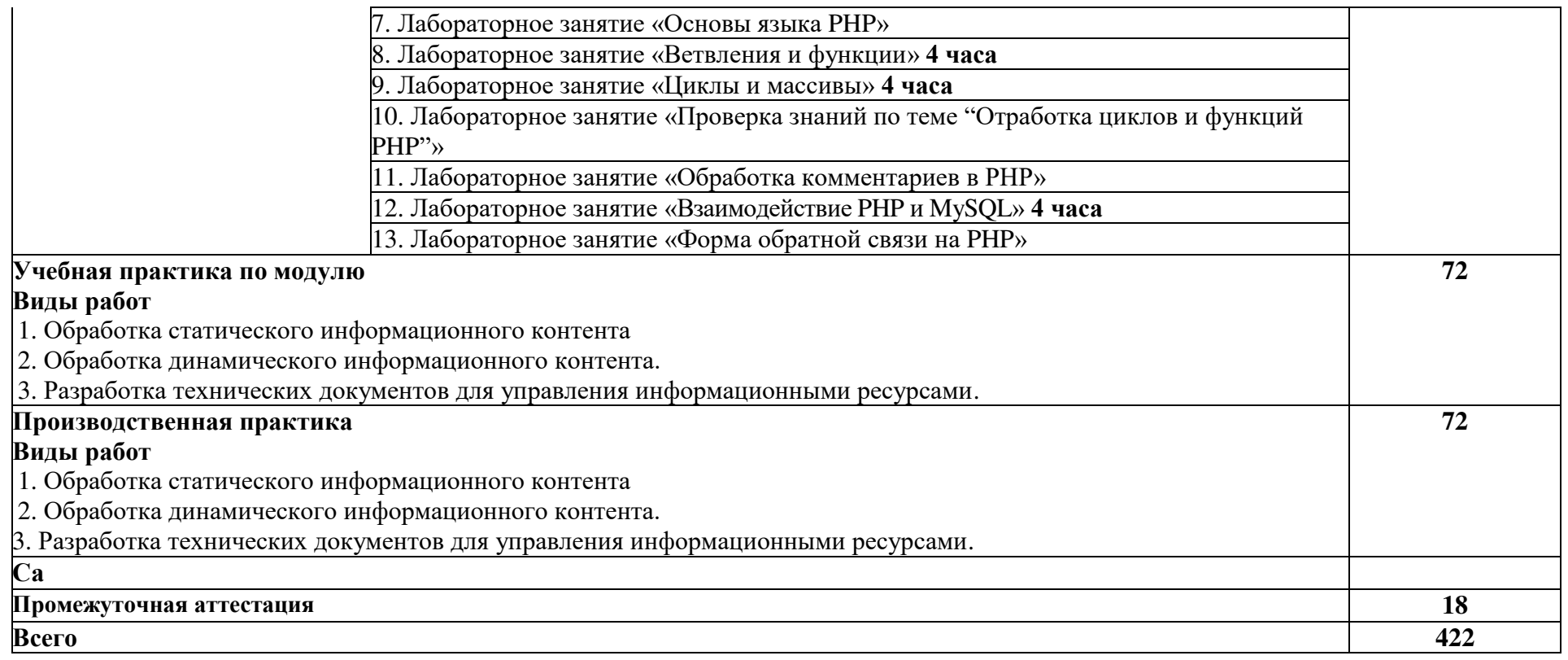

Промежуточная аттестация:

по профессиональному модулю - квалификационный экзамен в 6 семестре;

учебная практика - дифференцированный зачет в 6 семестре;

-<br>производственная практика (по профилю специальности) - дифференцированный зачет в 6 семестре.

### **3. '%"/ \$\* #\$"\$ /** ПРОФЕССИОНАЛЬНОГО МОДУЛЯ

#### 3.1. Требования к минимальному материально-техническому  $\overline{06}$ еспечению

Для реализации программы профессионального модуля предусмотрены:

1. лаборатория информационных ресурсов, оснащенная оборудованием и техническими средствами обучения:

Технические средства обучения:

- Автоматизированные рабочие места обучающихся (процессор не ниже Core i3, оперативная память объемом не менее 4  $\Gamma$ б;) или аналоги:
- Автоматизированное рабочее место преподавателя (процессор не ниже Core i3, оперативная память объемом не менее 4  $\Gamma$ б;) или аналоги;
- $-$  Проектор и экран;
- Маркерная доска;
- Программное обеспечение общего и профессионального назначения
- 2. базы практики, оснащенные в соответствии с п 6.1.2.3 основной образовательной программы по специальности 09.02.07 Информационные системы и программирование.

#### 3.2. Информационное обеспечение реализации программы

- 1. Диков, A. B. Web-программирование на JavaScript: учебное пособие для спо / А. В. Диков. — 2-е изд., стер. — Санкт-Петербург: Лань, 2022. — 168 с. — ISBN 978-5-8114-9477-4. — Текст: электронный // Лань: электроннобиблиотечная система. — URL: [https://e.lanbook.com/book/195486.](https://e.lanbook.com/book/195486)
- 2. Диков, А. В. Клиентские технологии веб-дизайна. HTML5 и CSS3: учебное пособие / А. В. Диков. — Санкт-Петербург: Лань, 2022. — 188 с. — ISBN 978-5-8114-3822-8. — Текст: электронный // Лань: электроннобиблиотечная система. — URL: [https://e.lanbook.com/book/206879.](https://e.lanbook.com/book/206879)
- 3. Диков, А. В. Клиентские технологии веб-программирования: JavaScript и DOM: учебное пособие / А. В. Диков. — Санкт-Петербург: Лань, 2020. — 124 с. — ISBN 978-5-8114-4074-0. — Текст: электронный // Лань: электронно-библиотечная система. — URL: [https://e.lanbook.com/book/126934.](https://e.lanbook.com/book/126934)
- 4. Кириченко, A. B. HTMLS + CSS3. Основы современного WEB-дизайна: руководство / А. В. Кириченко, А. А. Хрусталев. — Санкт-Петербург: Наука и Техника, 2018. - 352 с. - ISBN 978-5-94387-750-6. - Текст: электронный // Лань: электронно-библиотечная система. — URL: [https://e.lanbook.com/book/108277.](https://e.lanbook.com/book/108277)
- 5. Основы Web-дизайна: учебно-методическое пособие / составитель Н. А. Саблина. — Липецк: Липецкий ГПУ, 2018. — 50 с. — Текст: электронный // Лань: электронно-библиотечная система. — URL: <https://e.lanbook.com/book/115017.>